## UPDATE: proposed changes in QWG Nagios templates

#### Ronald Starink (Nikhef, Amsterdam)

QWG meeting Cern / 16 Mar 2011

# **BiG** Grid the dutch e-science grid

## Nagios server configuration

#### monitoring/nagios/config

- Structure: location of e.g. RPM includes
- Host list derived from hardware database
	- Causes problems with hierarchy
	- Implementation needlessly (?) complicated
- Apache configuration?
- NSCA configuration?
	- Required for hierarchy

### **Almost done (except NSCA)**

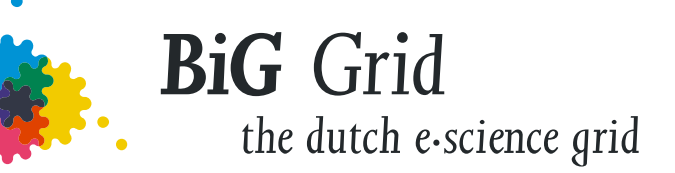

## Command definitions

monitoring/nagios/commands

• Essentially a huge list of command definitions

– Useless if not having back-end script

"check unreal" = " $$USER1$/check game uns$ \$HOSTADDRESS\$ -p \$ARG1\$ -pf 8";

- Need flexibility
	- Common generic template (standard)
	- AND site specific template (sites)

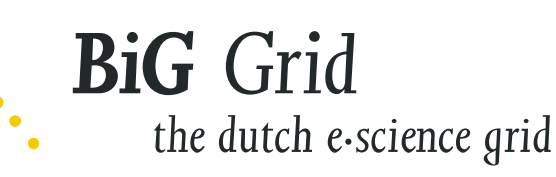

**Locally implemented, need to merge**

## Generic vs Local configuration

- Some configuration is site-specific
	- Hosts / host groups
	- Contacts
	- Certain services
- Generic templates: partly example function

#### **Local code cleaned up, need to merge**

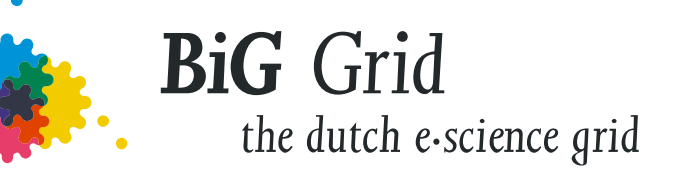

# PNP4NAGIOS

- Visualization of performance metrics
- General setup easy to add
- Service tpl need modification
	- Optional, can be done on demand
	- Either adding 1 line
	- Or using a (new) generic service tpl

#### **Locally implemented, need to merge**

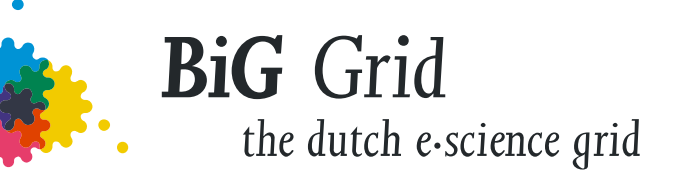

## •Hierarchy of Nagios servers

- **Optional!**
- Two types: master (+ web interface), slave
- Types share host/service configuration
	- Differences: active/passive checks, notifications, forwarding check results, perf data)
	- Master: all hosts; Slave: subset of hosts
	- Conflicts with current automatic determination of hosts!
- Our implementation: grouping hosts, services
	- Per cluster (group)
	- Master uses sum

the dutch e-science grid

**BiG** Grid

- Current implementation: site specific
	- Need for generic implementation?

#### **Local implementation needs more generalization**

## Grid monitoring

- **Enhancement for gLite monitoring** 
	- Based on EGEE/EGI work
- Uses Yaim :-)
- Interesting for community?

#### **No attempt yet to make this generic**

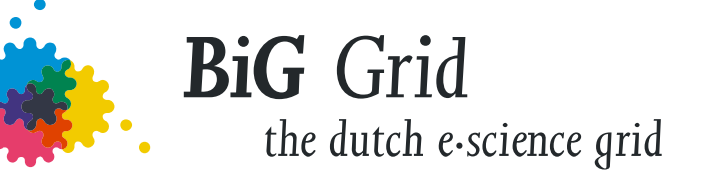

# Summary

- No visible progress yet :-(
	- … some progress behind the scenes
- Merge into SVN
	- Demands accuracy and dedication
	- Cannot test results (Complete? Consistent? Compatible with standard QWG?)
	- Will complete asap
- Grid monitoring: 1 step further
	- Works @Nikhef, not generic
	- Yaim setup

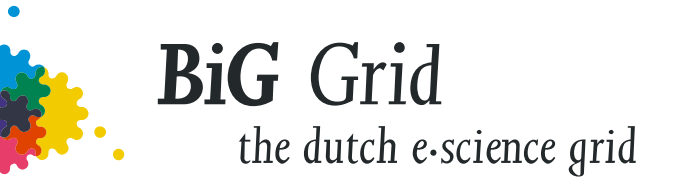